## Kabel für EnDat 2.2 (EnDat 22, rein seriell) **Cables for EnDat 2.2 (EnDat 22, Purely Serial)**

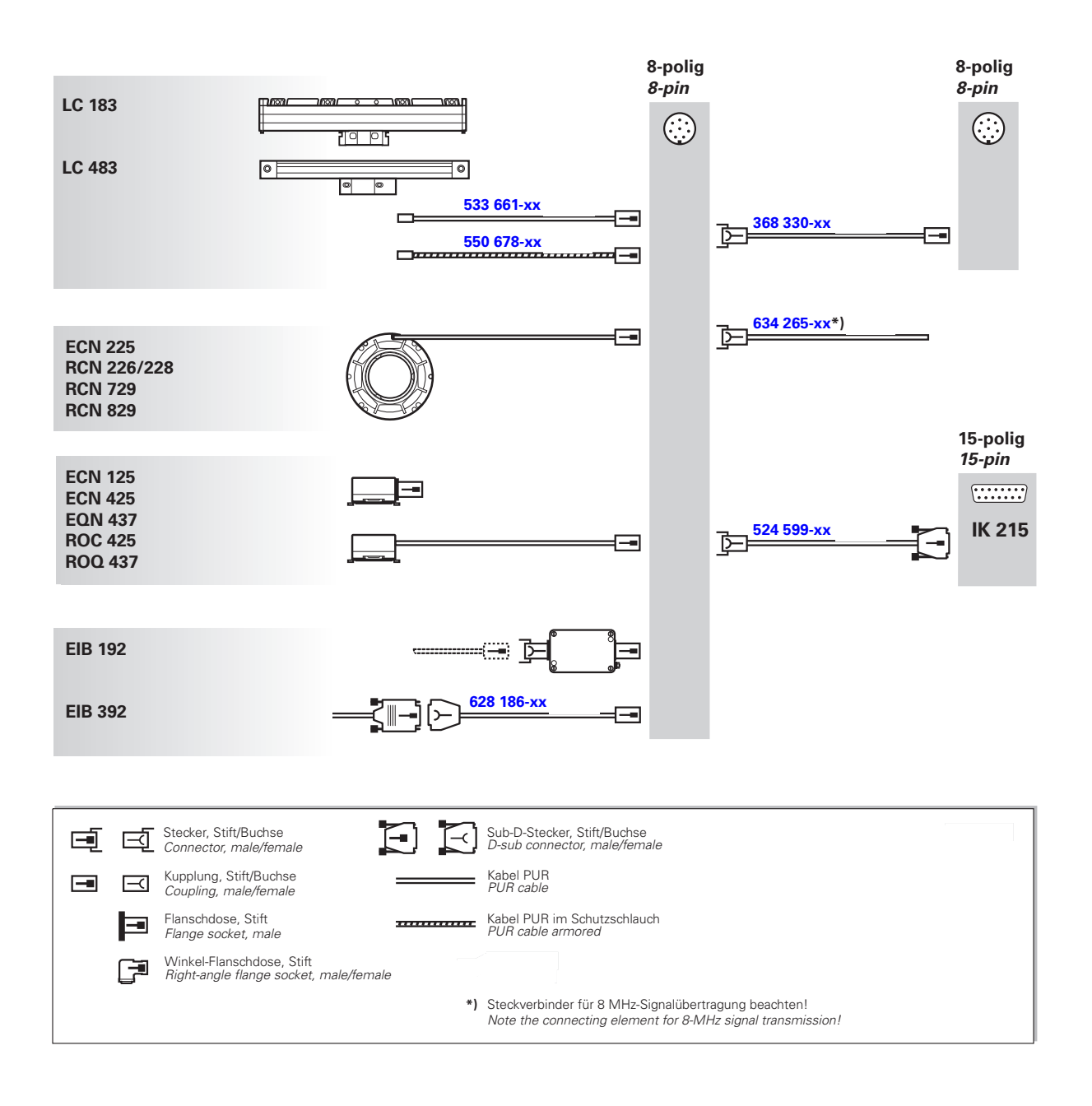

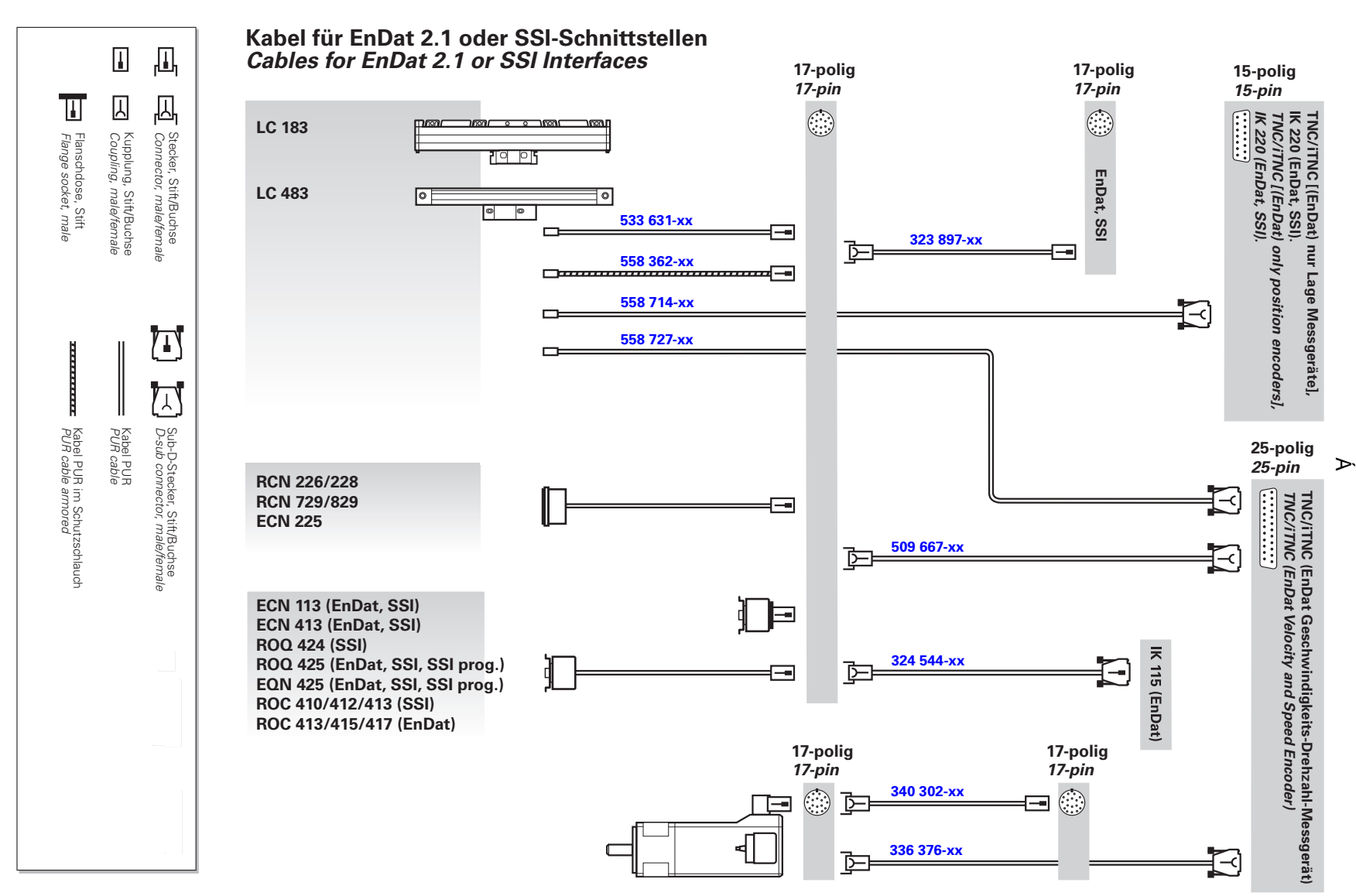

9 b8 Un&"%c XYf GGHGW b]HgH("Yb Ë? UVY" VYfg]W h

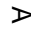

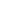

 $\triangleright$ 

 $\triangleright$ 

 $\triangleright$ 

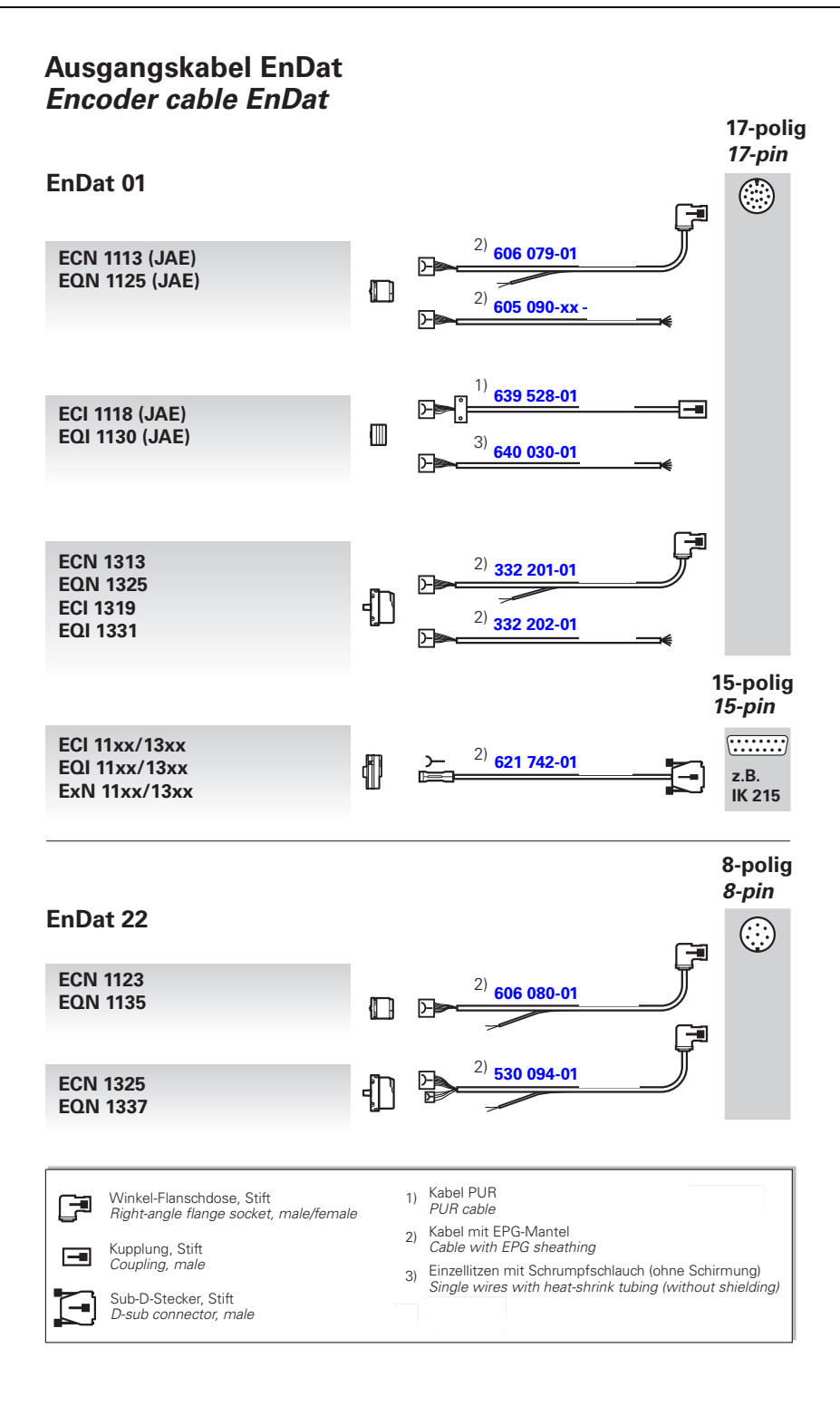